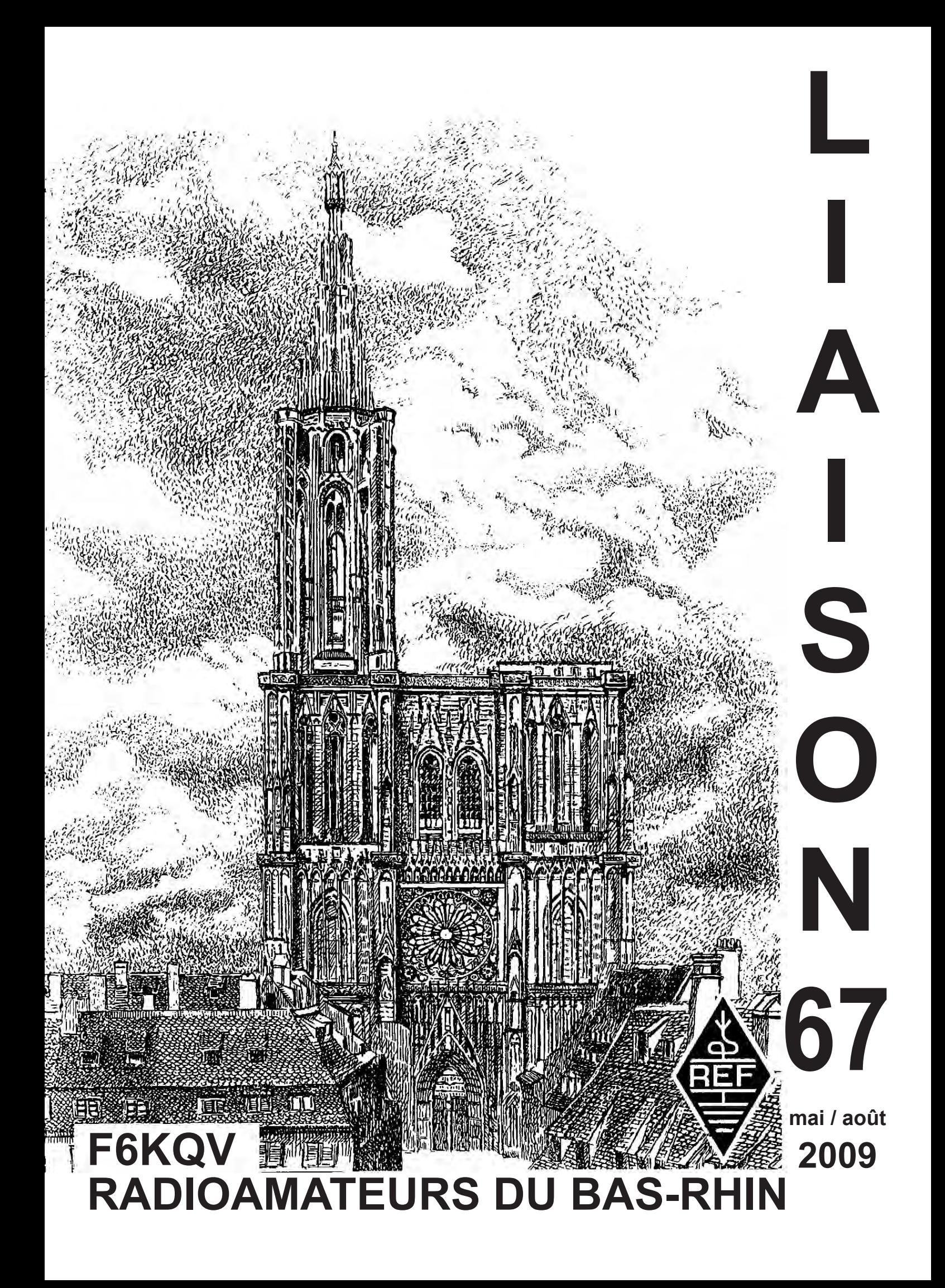

**2**

**LIAISON 67 \* LIAISON 67 \* LIAISON 67 \* LIAISON 67 \* LIAISON 67 \* LIAISON 67 EDITE PAR** REF 67 - 118, Chemin du Grossroëthig

Tél. : 03.88.84.20.89

Tél. : 03.88.28.35.96.

67200 STRASBOURG MONTAGNE-VERTE

11, Rue des Frères - 67540 OSTWALD

Patrick DIEBOLT - 9, rue des Suédois

67118 GEISPOLSHEIM-GARE Tél. : 03.88.66.13.40.

**PARUTION** 1 septembre 2009 **RESPONSABLE DE** Jean-Claude HEIM – F6IRS LA PUBLICATION 8, rue d'Ensisheim – 67100 STRASBOURG

#### **REDACTEUR EN CHEF** Bruno DURNER - F5NWY

### **REALISATION** F5NWY **COTISATION** 21 € à l'ordre du REF67, à envoyer à F5UTC

#### **CONSEIL D'ADMINISTRATION** Président HEIM Jean-Claude F6IRS

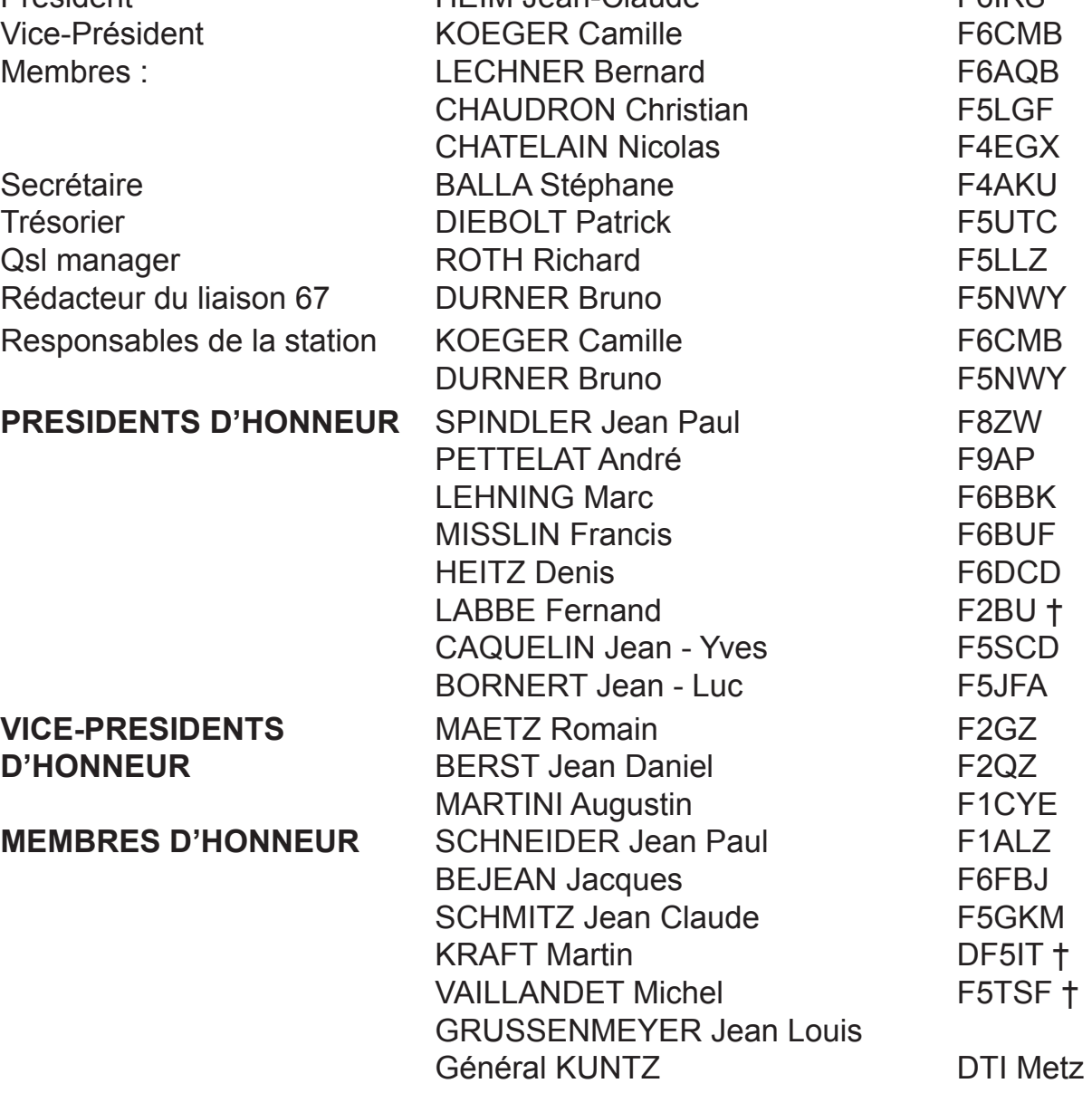

### **SOMMAIRE LIAISON 67 - mai/août 2009**

#### **EDITORIAL**

4 . Le mot du C.A.

#### **INFORMATIONS**

- 5. Compte-rendu de l'Assemblée Générale à Mutzig.
- 7. L'hommage des radioamateurs à Charles GRETTNER.
- 8. Un voyant 220v à led par F5LIU.
- 9. Alimentation d'un relais à courant continu par F5BU.
- 12. Contest championnat de France vhf/uhf/shf (juin 2009).
- 13. Contest concours d'été > 144 MHz (août 2009).
- 14. FT5YI activation de la Terre Adélie par F4EGX (1ère partie).
- 18. Système de copie d'écran pour appareil de mesure analogique par F5RCT.

#### **A RETENIR**

21. 31ème convention du Clipperton DX Club à Strasbourg.

22. Agenda

Les articles publiés n'engagent que la responsabilité de leurs auteurs. Nous remercions les OM's qui par leurs apports d'articles techniques, d'informations et de récits contribuent à la pérennité de notre bulletin «Liaison 67»

73 La Rédaction

**Rappel** : Pour toutes les petites annonces, articles techniques, etc. concernant le «Liaison67», veuillez SVP faire parvenir les documents et photos à l'adresse du Rédacteur en Chef F5NWY ou par Email : brunodurner@evc.net ou f5nwy@evc.net

# **LE MOT DU C.A.**

Bonjour à tous,

Voici à nouveau la rentrée et bon nombre d'événements importants vont jalonner la vie des radioamateurs dans les prochaines semaines.

Début septembre, nous aurons le contest IARU VHF : l'ED67 ne pourra être présent au Champ du Feu, mais toute initiative individuelle est encouragée : faites un tour sur notre concession et trafiquez tant que vous le voulez !

Le week-end suivant, place à la télévision !

Le 18 et 19 septembre, se tiendra la convention du CDXC. C'est une manifestation importante de la vie radioamateur et, bien que l'ED67 n'ait été en aucune façon associé à l'événement (et croyez bien que je le regrette), j'invite les OMs passionnés de DX à s'y rendre : vous y apprendrez certainement beaucoup de choses !

En octobre, nous ferons tout pour être présents au Champ du Feu pour la partie UHF-SHF du contest IARU. Nous pouvons trafiquer jusqu'à 1296, mais n'avons pas, pour le moment, les moyens d'aller plus haut ! Si quelqu'un peut nous donner un coup de main, par exemple pour le 2300 et le 10 gigas, nous sommes bien entendu preneurs ! D'autant plus que l'équipe qui monte est fort réduite, trois ou quatre OMs motivés par le trafic en UHF ne feraient pas de mal !

Le samedi 10 octobre, se tiendra à Tours le rassemblement Hamexpo : c'est la première fois qu'il a lieu dans cette ville : l'accès à Tours se fait très facilement en train. Déplacez-vous nombreux, même si la distance, en voiture, est plus importante que pour Auxerre.

Voilà un bon programme, profitez-en !

Pour le C.A. : F6IRS

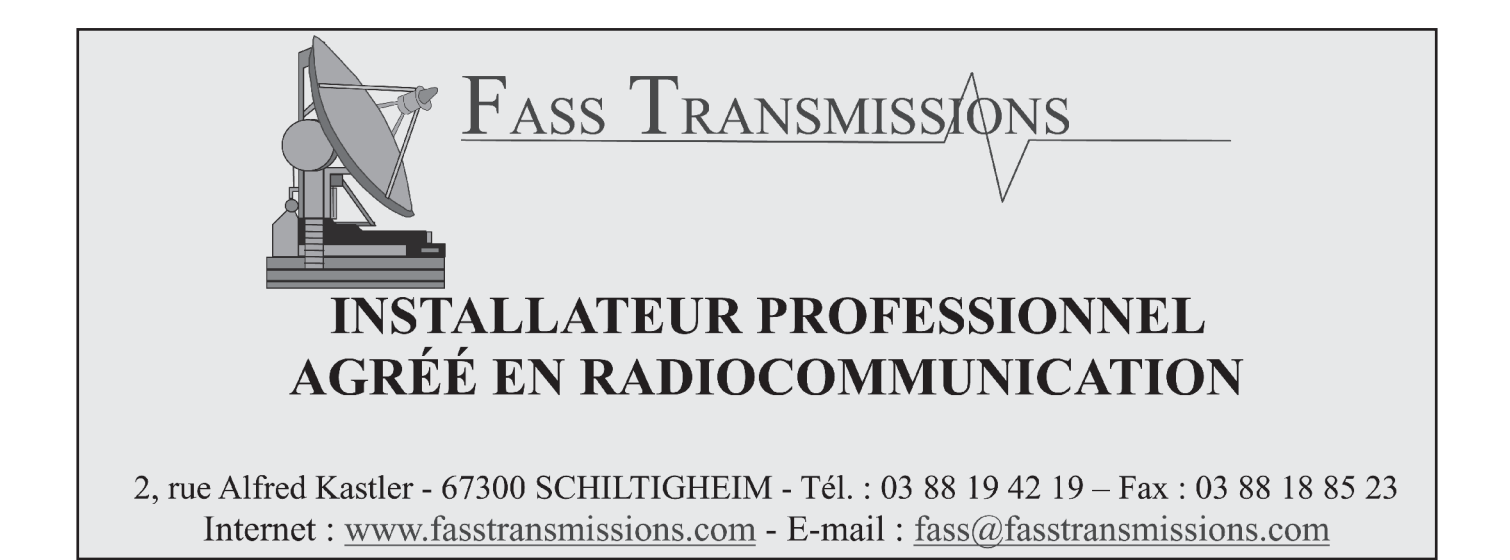

# **REF 67**

#### **ETABLISSEMENT DEPARTEMENTALE DU REF-UNION Siège social : REF 67 - 118, Chemin du Grossröethig - 67200 STRASBOURG**

# **ASSEMBLEE GENERALE 22 mars a Mutzig**

L'assemblée générale est ouverte à 9h45 dans la salle de l'Hôtel-Restaurant du Felsbourg à Mutzig.

Le Président F6IRS souhaite la bienvenue à tous les participants, remercie F5AHO, président du département 68 de s'être aimablement joint à nous, excuse ceux qui n'ont pu venir et remercie les organisateurs.

#### **Rapport moral :**

Lecture du rapport moral par F6IRS. Vote sur le rapport moral, accepté à l'unanimité.

#### **Rapport Financier :**

Lecture du compte rendu des réviseurs aux comptes par F5UTC.

Vote sur le rapport financier, adopté à l'unanimité.

F5BLD ne souhaitant plus être réviseur aux comptes, F1SCB se propose pour le remplacer en compagnie de F5AEG.

Pour 2010, La cotisation est maintenue à 21 Euro.

#### **Constitution du bureau en vue du dépouillement :**

F4AKU Balla Stéphane et Phil sont nommés scrutateurs.

#### **Dépouillement :** 52 votants.

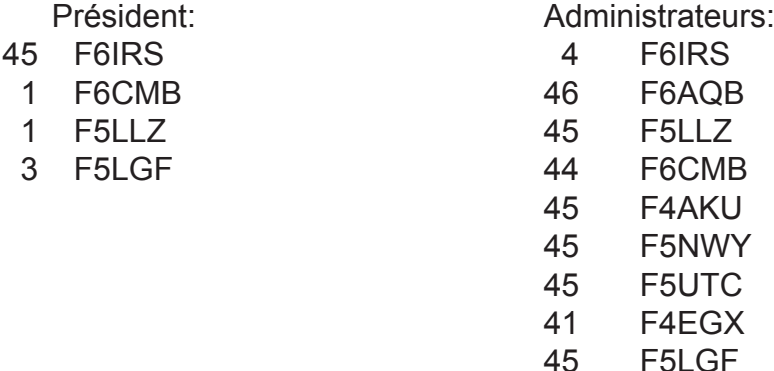

F6IRS est réélu Président.

F6AQB, F5LGF, F6CMB, F4AKU, F4EGX, F5NWY, F5UTC et F5LLZ sont élus administrateurs.

#### **Divers :**

Proposition pour l'AG 2010 qui pourrait avoir lieu le 21 mars, on attend vos propositions ! Le relais du petit ballon fêtera ses 30 ans en 2010.

On demande à ce que, dorénavant, le REF67 propose un budget prévisionnel pour l'année à venir.

Personne ne demandant plus la parole, le Président remercie tous les participants et lève la séance à 12h15. Celle-ci est suivie d'un apéritif offert par le REF67.

#### **Le Président F6IRS Le secrétaire F4AKU**

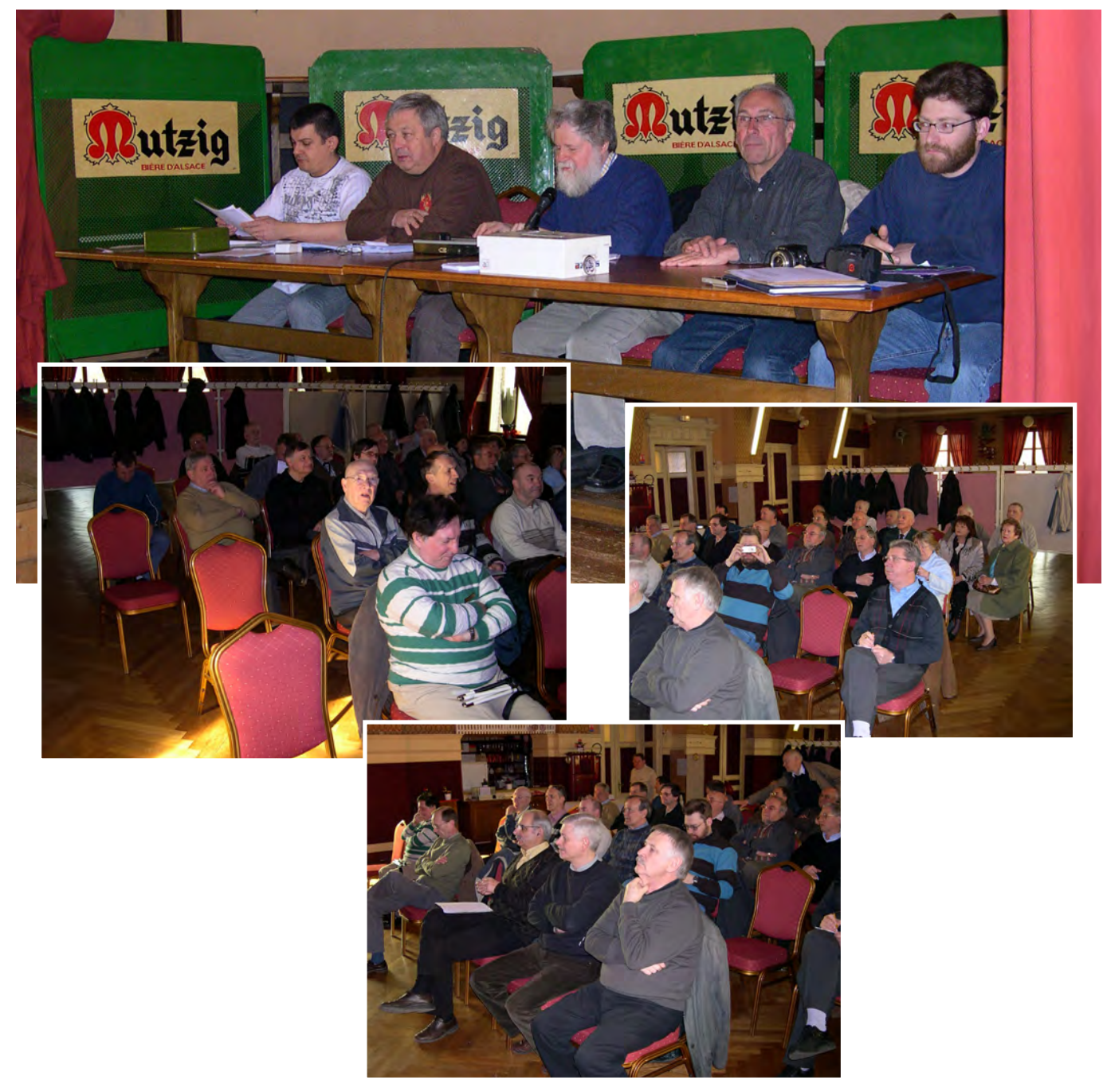

Nº 90 - Vendredi 17 avril 2009

**LOF ST 09** 

**Strasbourg 9** 

**MUTZIG / ASSEMBLÉE GÉNÉRALE** 

# L'hommage des radioamateurs à Charles Grettner

Comme tous les ans. l'association des radioamateurs du Bas-Rhin s'est retrouvée en assemblée générale, à Mutzia.

Le choix du point de rendez-vous n'était pas fortuit : il rendait hommage à Charles Grettner (alias F30M)... L'homme incarnait les qualités qui font un bon radioamateur, à savoir curiosité et patience!

Car, oui, le radioamateur est curieux! Comme il a été rappelé, il s'intéresse aux phénomènes de propagation des ondes. Ceux-ci même qui permettent d'établir des contacts avec le monde entier, pourvu que l'on soit muni d'un émetteur-récepteur et équipé d'une bonne antenne. Le radioamateur est patient aussi... Il construit des montages électroniques. Lesquels lui permettront d'améliorer les performances de sa station (ce qui peut demander de l'astuce et de la ténacité). Ce genre de passionné ne cesse d'explorer des voies nouvelles, et met à ce titre en œuvre des modes « numériques » -donc semblables à ce que l'on utilise dans les ordinateurs-, pour établir les liaisons avec ses correspondants. Enfin, il est bien sûr communicatif : sa vocation n'est-elle par d'entrer en contact avec les radioamateurs du monde? Sans compter que bon nombre de ces férus d'émission-réception font « tout » pour témoigner de leur plaisir.

L'assemblée générale, à laquelle participaient 50 personnes, a reconduit son bureau. Au programme de la nouvelle année, il a inscrit: des concours – organisés pour les radioamateurs eux-mêmes-, le développement des montages électroniques, une communication toujours plus poussée, à l'attention du grand public et notamment des jeunes.

B.G.

Réunion tous les mercredis soirs au « radio-club », 118 chemin du Grossroethig à Strasbourg/Montagne-Verte. Contact: © 03 88 84 20 89, jeanclaude: helm@orange.fr (président, "F6IRS") ou http://ref67.free.fr

# **UN VOYANT 220V A LED par F5LIU**

Ce petit montage extrêmement simple pouvant être réalisé très facilement et adapté pour une utilisation spécifique dans nos réalisations telles que filtre secteur (indicateur de présence secteur à la sortie), voyant de balisage d'un couloir, veilleuse dans une chambre. Avantage du montage : faible consommation – très longue durée de vie – bonne visibilité si on équipe ce montage avec une diode à haut rendement lumineux.

A partir du schéma on peut faire un montage très compact sur un petit circuit imprimé réalisé en gravure anglaise par exemple.

Petit rappel technique. Le principe est basé sur l'impédance résultante d'un condensateur utilisé en courant alternatif. Cette impédance (Z) est fonction de la capacité du condensateur et de la fréquence. Par analogie à la loi d'Ohm U = R\*I on écrit ici U = Z\*I

ou U = la tension efficace aux bornes de C

Z = Impédance de C en Ohms

I = courant efficace traversant C en ampères

On a la formule suivante : Z = 1/ 2\*π\*F\*C = 1/ C\*ω

et :  $U = I / 6,28*F*C$  ou encore :  $C = I / 6,28*F*U$ 

L'intérêt d'utiliser un condensateur en temps qu'élément de chute de tension réside dans le fait que courant et tension sont déphasés de 90°. Cela a pour conséquence qu'aucune puissance calorifique (donc de perte) ne se dégagera de l'élément.

En négligeant la tension de seuil de la Led et de R1 on obtient les valeurs suivantes :

$$
C = 289 \text{ nF}
$$

$$
I = 20 \text{ mA}
$$

$$
F = 50 \text{ Hz}
$$

$$
U = 220 \text{ V}
$$

On prendra en définitive un condensateur de 330 nF (valeur normalisée la plus proche) d'une tension d'isolement au minimum 400 V (La tension crête =  $220*\sqrt{2} = 312$  V).

Dans le schéma R1 limite le courant lorsque le condensateur est déchargé et D1 limite la tension inverse à 0,7V appliquée à la Led. Bon bricolage !

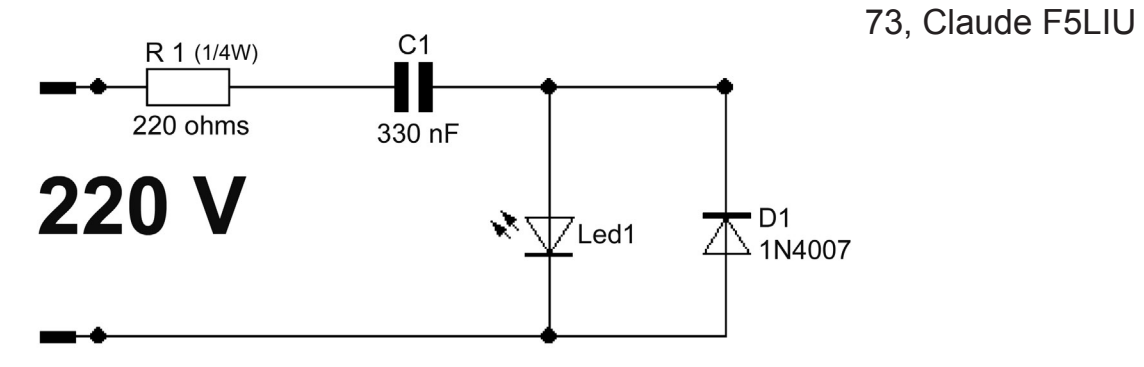

# **ALIMENTATION D'UN RELAIS À COURANT CONTINU PAR UNE TENSION MOITIÉ**

(ou comment réduire la consommation de courant) (ou comment alimenter un relais de manière écologique) par Jean-Paul Gendner, F5BU

Ayant récupéré récemment un relais 24Vcc, et utilisant une alimentation 12Vcc à la station, j'ai recherché une solution pour pouvoir utiliser ce relais à partir du 12V disponible. Après quelques cogitations, j'ai abouti au schéma ci-dessous, dont le montage me donne satisfaction. cogitations, jai abouti au schéma ci-dessous, dont le montage me dont le montage me dont le montage me dont le

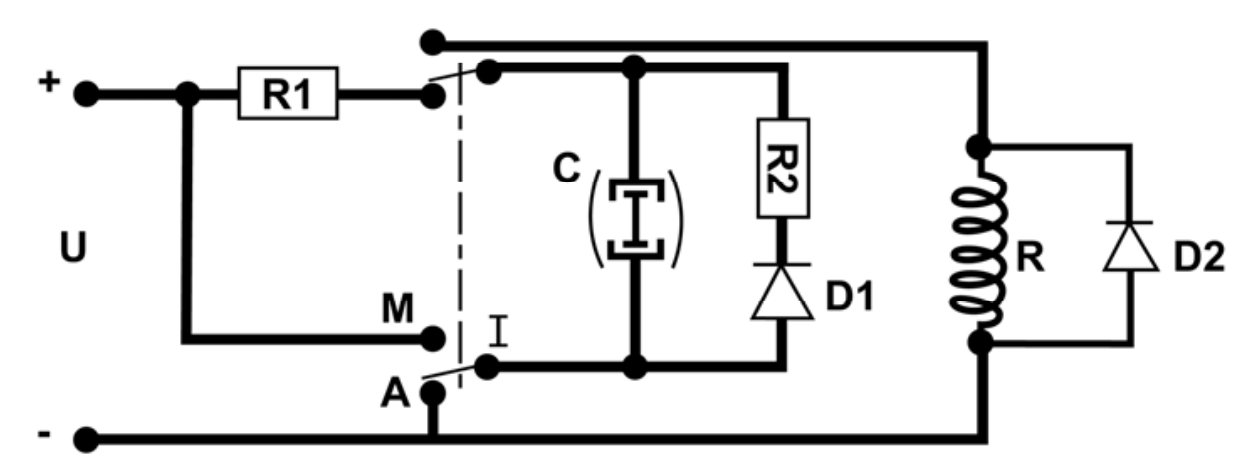

- U : tension d'alimentation
- I : double inverseur avec positions Marche et Arrêt I : double inverseur avec positions Marche et Arrêt
- R : résistance de la bobine du relais de tension nominale Un R : résistance de la bobine du relais de tension nominale Un
- R1 : résistance en série pour la charge de la capacité R1 : résistance en série pour la charge de la capacité
- R2 : résistance en série pour le maintien du relais R2 : résistance en série pour le maintien du relais
- C : capacité non polarisée, réalisée par deux capacités de valeur 2xC têtes bêches
	- D1 : diode pour le maintien du relais
- Difference pour le maint<br>D2 : diode de protection  $D2$ : dioders

Le montage est simple : en position « Arrêt », la capacité C est chargée à la tension U, et en position « Marche », la capacité est mise en série entre l'alimentation et le relais. Très rapidement, la capacité se décharge et c'est le réseau D1 en série avec R2 qui permet n'es rapidement, la capacité se décharge et c'est le réseau D'r'en sèrie avec N2 qui permet<br>le maintien du relais. Attention, la tension aux bornes de la capacité devient « négative » d'une valeur égale à U-Um-U<sub>D1</sub> (U<sub>D1</sub> étant la tension de conduction de la diode). U, et en position « Marche », la capacité est mise en sene entre l'alimentation et le relais.<br>Très regidement le conceité es décharge et s'est le réseau D4 en série avec D9 qui nermet.

Afin d'optimiser le montage, il convient de mesurer la résistance R du relais, sa Anii d'opiniiser le montage, il convient de mesurer la resistance R du relais, sa<br>tension d'enclenchement Ue et sa tension de maintien Umm, puis choisir la tension Um ( $Um = k \cdot Umm$ ) qu'on souhaite appliquer effectivement pour le maintien du relais. k est un coefficient de sécurité à adapter selon les caractéristiques du relais et l'utilisation. A partir de là, on peut déterminer les valeurs des différents composants.  $\overline{a}$ 

Tout d'abord, il faut que U soit 1) supérieure à la moitié de la tension d'enclenchement (Ue/2) et 2) supérieure ou égale à la tension de maintien (Um). D'une manière plus rigoureuse, on peut écrire :

 $\triangleright$  Ue < 2 • U et en pratique, il vaut mieux prendre Ue < 1,8 • U

$$
\triangleright \text{Um} = \frac{(\text{U} - 0.6) \cdot \text{R}}{\text{R} + \text{R2}}
$$

Une fois que U a été choisi (en général U = Un/2), il faut déterminer la valeur de R2 à l'aide de la formule :  $R2 = R \cdot \left(\frac{U - 0.6}{k \cdot Um} - 1\right)$  avec k = 2 si Umm « U, sinon k = 1,5. Plus simplement, et notamment pour les cas d'utilisations en milieu difficile comme en mobile ou en portable (vibrations, variations de température, …), il est aussi possible de prendre Um =  $U-U_{p1}$ , en prenant R2 = 0.

Considérant que la plupart des relais nécessitent quelques millisecondes pour s'enclencher, il faut déterminer la valeur de C de manière à ce que la constante de temps de décharge de la capacité soit de l'ordre de 10ms (10 à 50 ms selon les relais). Il faut alors :

$$
C \bullet R \ge 0,01 \Rightarrow C \ge \frac{0,01}{R}
$$

A partir de la, il ne reste plus qu'à déterminer R1 qui assure la charge de la capacité. Une valeur faible donnera une charge rapide permettant des durées d'arrêts très courtes, mais occasionnant des pointes importantes du courant de charge. Une valeur élevée donnera au contraire une charge lente, nécessitant un temps d'arrêt suffisant, mais avec des pointes de courant de charge plus faibles. Tout dépend donc de l'utilisation. Si une charge rapide de durée  $\tau$  est souhaitée, il faut se rappeler qu'il faut  $\tau = 4 \cdot R1 \cdot C$  pour que la capacité soit chargée à 98% de la tension d'alimentation. Dans ce cas :  $R1 = \frac{1}{100}$  et le courant d'appel maximum sera alors égal à U/R1.

Toutefois, dans la plupart des cas, R1 peut simplement être prise égale à R.

**Exemple** : Mon relais est un inverseur coaxial marqué 26VDC (Un). Sa résistance est de 260 Ω, sa tension d'enclenchement Ue est de 12V (!) et sa tension de maintien Um de 2V (re !). Un relais de bonne facture, mais il serait risqué de ne l'alimenter qu'en 12 V.

R2 = 260 • 
$$
\left(\frac{12 - 0.6}{2 \cdot 2} - 1\right)
$$
 = 480 Ω (arrondi à 470 Ω)  
\nC  $\ge \frac{0.01}{R} = \frac{0.01}{260} = 38 \,\mu\text{F}$  (arrondi à 47 μF, soit deux 100 μF têtes bêches)  
\nR1 = 260 Ω (arrondi à 270 Ω)

Le courant de maintien du relais est donc de  $(12-0.6)/(260+470) = 15.6$  mA au lieu des 26/260 = 100 mA nominaux. La pointe de courant pour la charge de la capacité est elle de 12/270 = 44 mA et la pointe de courant pour l'enclenchement du relais est de 24/260 = 92 mA.

Remarque :

Ce montage peut également être réalisé en remplaçant le double inverseur par des transistors, commandés soit par un signal logique (tout ou rien), soit par un inverseur simple.

F5BU - Jean-Paul

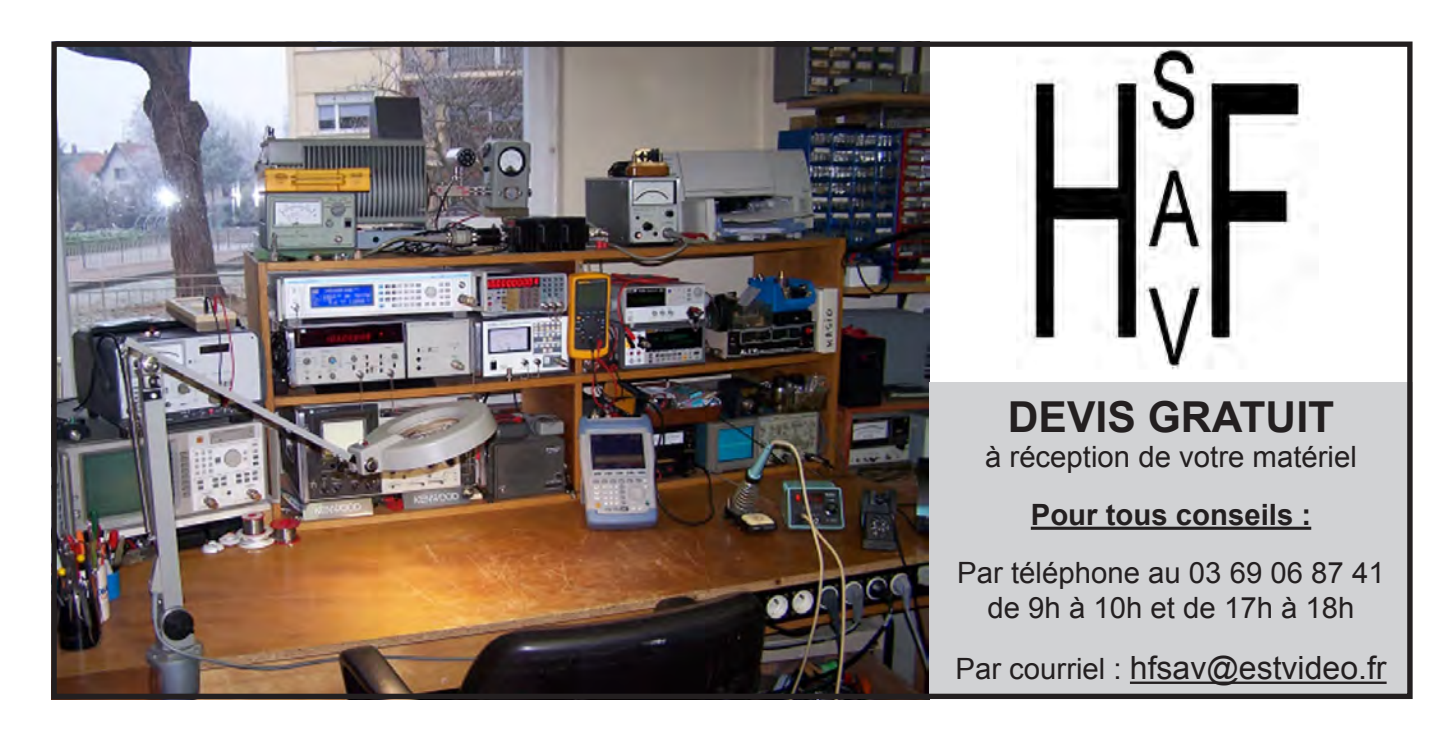

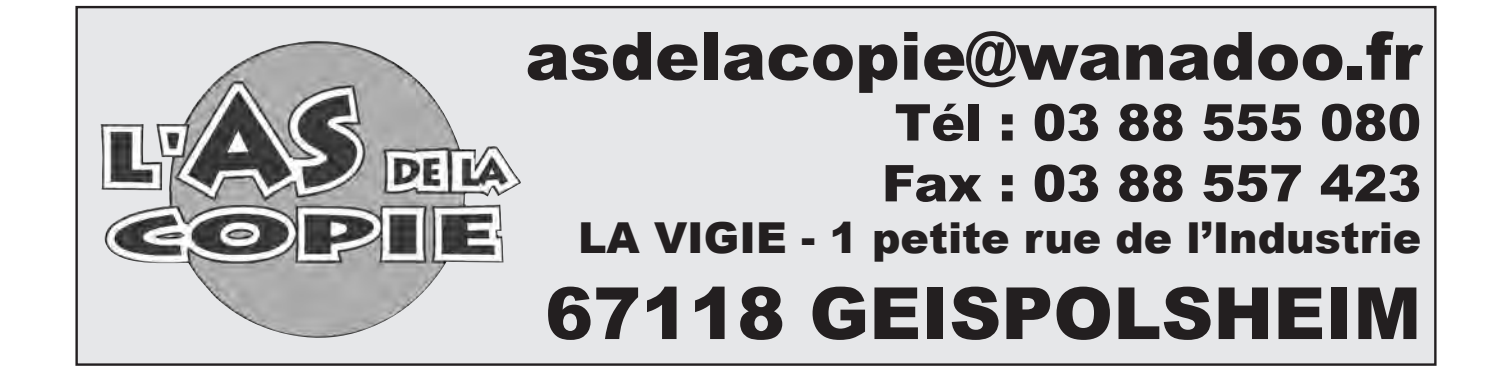

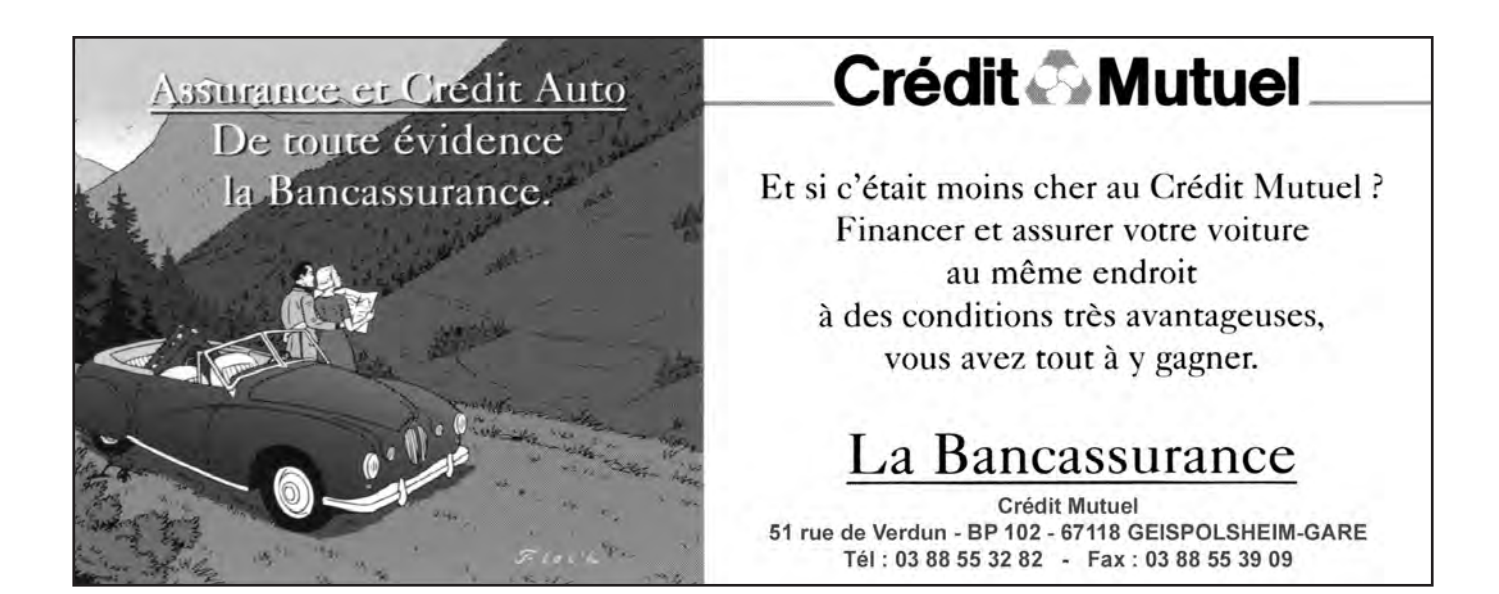

# **CONTEST CHAMPIONNAT DE FRANCE VHF/UHF/SHF**

Date : 6 et 7 juin 2009.

**Les contesteurs :** F5LGF; F5NWY; F6IRS; F1OET; F4FMI et F4FFT (montage du matériel)

#### **Equipements :**

FT 736 de Yaesu + ampli (beko) 200w en vhf + ampli (beko) 150w en uhf et 10w en shf. Les amplis n'étaient pas poussés au maximum.

Antennes : 9 él Tonna en vhf, 19 él flexa en uhf et 35 él tonna en shf.

Les qso's : 66 en VHF, 30 en UHF et 10 en SHF.

VHF 66 qso's - 27 carrés locators - F8DBF - Locator : IN78RI - Distance : 868km UHF 30 qso's - 11 carrés locators - F6APE - Locator : IN97QI - Distance : 596km SHF 10 qso's - 3 carrés locators - F1AZJ/P - Locator : JN28OK - Distance : 148km

#### **Les ennuis de ces deux jours :**

Brouillard, vent, pluie, un vrai temps de contest et une très très mauvaise propagation. On ne reviendra plus hi !!!

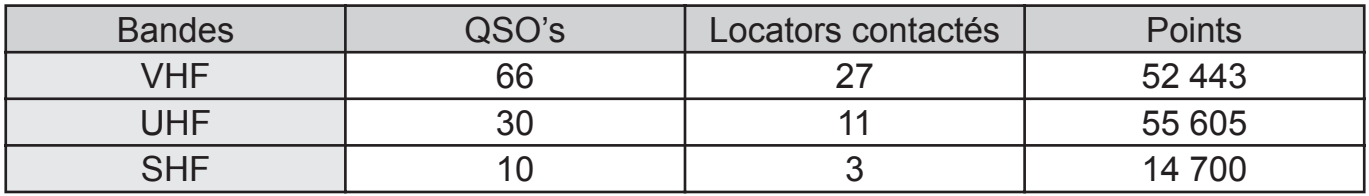

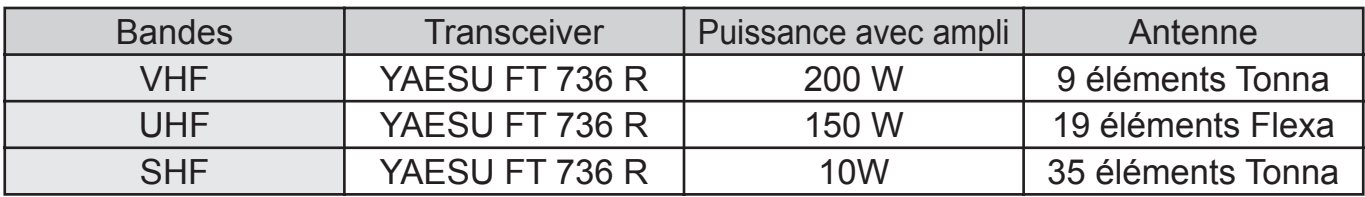

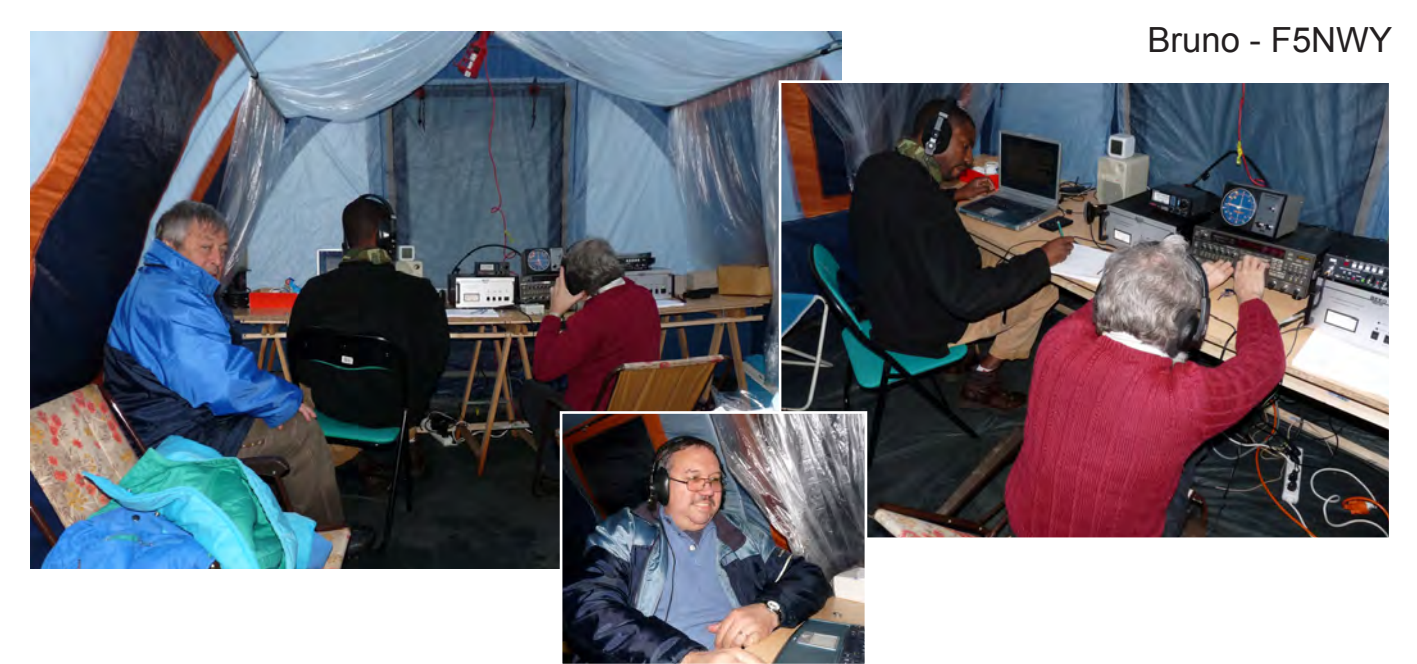

# **CONTEST CONCOURS D'ETE > 144MHz**

Date : 1 et 2 août 2009.

**Les contesteurs :** F5NWY; F6IRS; F1OET

#### **Equipements :**

FT 736 de Yaesu du radio club (dernière acquisition) + ampli 100w en VHF et 25w en UHF. Antennes : 9 él Tonna en vhf, 19 él flexa en uhf.

**Les qso's :** 95 en VHF, 17 en UHF.

**Le temps :** super WX, soleil à gogo, de quoi apprécier la radio hi.

#### **Bande : 144MHz**

Nombre de QSO : 95 Moyenne : 224km/qso DX : 9A1CMS - Locator : JN86DM - Distance : 715km

#### **Liste des moyens carrés locator :**

IN99 JN09 JN18 JN19 JN27 JN28 JN29 JN36 JN37 JN38 JN39 JN44 JN46 JN47 JN48 JN49 JN56 JN57 JN59 JN65 JN67 JN68 JN69 JN75 JN79

JN86 JO10 JO20 JO30 JO31 JO32 JO40 JO50 JO70 Total : 34 Nb km (A) : 21306 Nb multis (B) : 34 Nb points (A\*B) : 724404

#### **Bande : 432MHz**

Nombre de QSO : 17 Moyenne : 124km/qso DX : DH9NFM - Locator : JO50RF - Distance : 370km

#### **Liste des moyens carrés locator :**

JN28 JN37 JN38 JN39 JN49 JO20 JO40 JO50 Total : 8 Nb km (A) : 2122 Nb multis (B) : 8 Nb points (A\*B) : 16976 Bruno - F5NWY

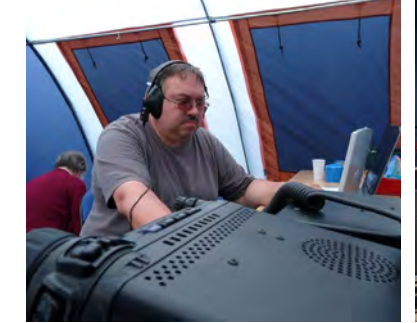

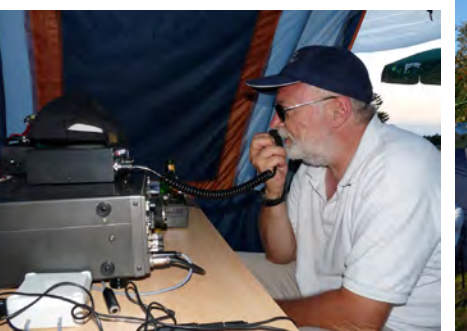

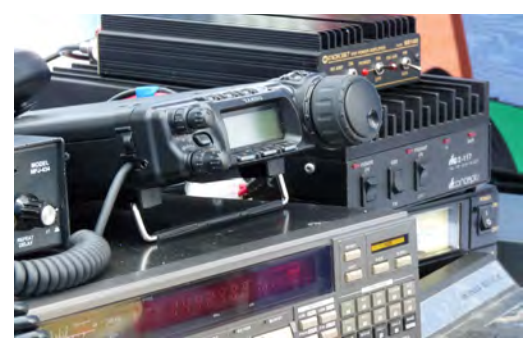

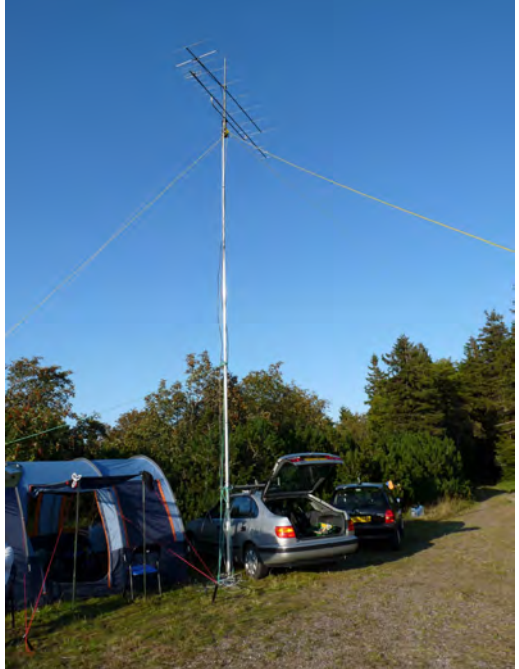

# **FT5YI ACTIVATION DE LA TERRE ADELIE PAR F4EGX - 1ère partie**

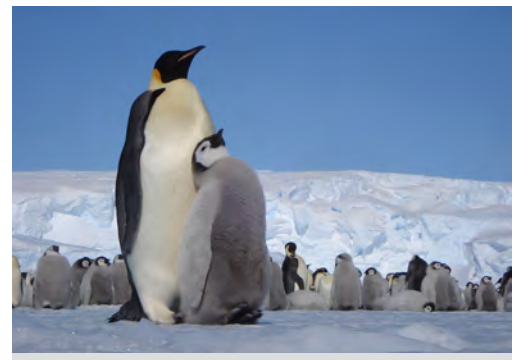

*Manchot Empereur avec son poussin, sur la banquise à la fin de l'hiver, près d'un groupe constitué essentiellement de poussins, beaucoup d'adultes ayant déjà quitté la colonie.* 

#### **Un QRL qui m'amène à faire de grands voyages**

Travaillant comme électronicien dans un laboratoire de recherche en biologie animale, j'ai déjà eu l'occasion d'effectuer un hivernage sur l'archipel de Crozet, puis plusieurs campagnes d'été. Lors de mon hivernage en 2001, je n'avais pas encore de licence, mais, en 2005 j'avais obtenu l'indicatif FT1WK et en 2006 celui de FT1WM.

#### **Mon QRL**

Le Département d'Ecologie, Physiologie et Ethologie (DEPE), dans lequel je travaille, fait partie

de l'Institut Pluridisciplinaire Hubert Curien de Strasbourg (unité mixte du Centre National de la Recherche Scientifique (CNRS) et de l'Université De Strasbourg (UDS).

Ce département a trois axes de recherches. Le premier étudie comment l'animal répond aux changements environnementaux (variations climatiques et/ou abondance des ressources alimentaires) ou anticipe ces changements. Le second caractérise les mécanismes adaptatifs, comportementaux ou physiologiques, avec leurs éventuelles implications biomédicales ou biotechnologiques. Le troisième utilise les animaux comme indicateurs des conséquences des changements climatiques sur les ressources alimentaires.

Une des expertises du laboratoire repose sur le suivi des animaux dans leurs milieux naturels et les approches utilisées sont largement pluridisciplinaires : microélectronique, suivi par satellite, spectrométrie de masse de rapport isotopique, biologie moléculaire et microscopie électronique.

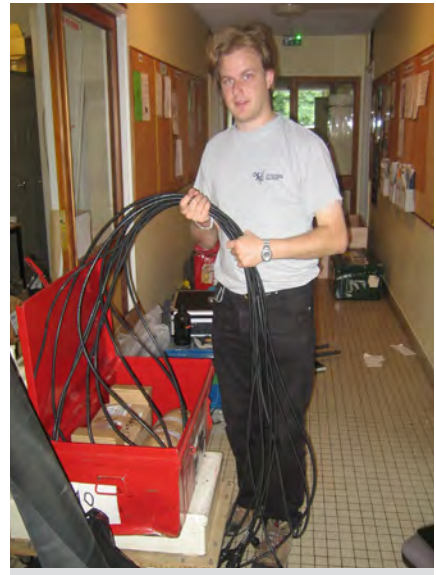

*Préparation du matériel, par Nicolas F4EGX, pour l'envoyer à l'IPEV en vue de son acheminement à DDU.*

#### **Une nouvelle aventure commençait à Strasbourg en juillet 2008.**

Dans le cadre d'une étude sur les manchots Adélie, il s'agissait de mettre en place un dispositif permettant de peser et d'identifier automatiquement chaque individu lorsqu'il sort de la colonie pour aller se nourrir en mer, ou inversement lorsqu'il rentre à nouveau dans la colonie le ventre plein. Pour cela, l'installation de trois passerelles est programmée pour la campagne d'été, fin 2008, les manchots Adélies devant à chaque fois passer sur l'une d'elles. Chaque passerelle devant comporter des balances et des lecteurs de radio-identification capable de lire le numéro unique du transpondeur pseudo passif qui aura été injecté à vie sous la peau des oiseaux (une sorte de tatouage électronique). Pour faire simple, identifier qui passe sur une passerelle et combien il pèse, et cela en temps réel.

Cela faisait plusieurs mois que mon collègue et moi travaillions déjà dessus, et pour que le matériel puisse arriver à temps en Antarctique en novembre, nous devions alors tout démonter, le mettre en cantine et l'envoyer à l'Institut Polaire Paul Emile Victor (IPEV) à Brest pour le mois d'août (1 tonne de matériel ...). Comme vous pouvez le constater, il y a du délai.

#### **Demande d'un indicatif radio**

Il était aussi temps pour moi de demander un indicatif radioamateur. J'ai donc envoyé ma demande au siège des TAAF avec une copie de mon certificat radioamateur, un chèque de 100 euro pour la taxe d'exploitation et les frais de dossier. La réponse arriva par courrier quelques semaines plus tard : l'administrateur des TAAF m'informait de mon nouvel indicatif FT5YI, avec une copie de l'arrêté individuel. J'étais en mesure de pouvoir trafiquer à Dumont d'Urville !

Peu de temps après, je recevais, de l'IPEV, mon ordre de mission et mes dates de départ en septembre 2008. Le grand voyage était pour le 18 octobre.

#### **Puis ce fut le grand départ**

Rendez-vous à Paris, pour prendre l'avion direction Hong-Kong. Là, nous avions quelques heures de battement et nous en avons profité pour visiter la ville, ses petites rues étroites et ses étalages. Il faisait chaud, lourd, et il y avait beaucoup de monde ...

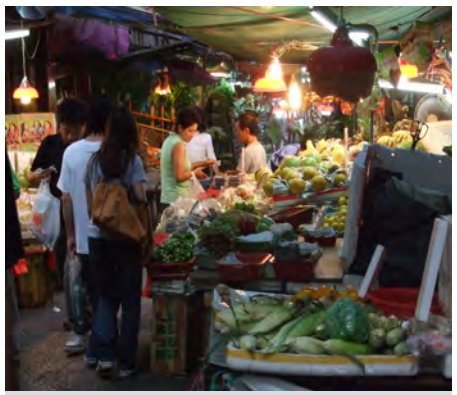

*Un marché dans les ruelles à Hong-Kong.*

Après cette petite promenade, retour dans l'avion, direction Sydney, puis un transfert très rapide vers un vol de Sydney à Hobart. Arrivé au port, le 20 octobre, les premières directives sont : nous devons montrer patte blanche et porter un gilet de sécurité jaune fluo.

Et puis voilà l'Astrolabe. Ce fameux bateau, qui nous attendait au quai. Il allait nous emmener dans ces contrées glacées. Nous y déposons nos affaires et profitons de notre fin d'après-midi pour visiter le port de Hobart, et du soir pour prendre une collation offerte par l'alliance Française d'Hobart, au Prince of Wales.

Le lendemain, nous avions juste le temps pour faire un petit tour de la ville à pied, puis nous larguâmes les amarres ! Directions les îles Macquaries pour y déposer des

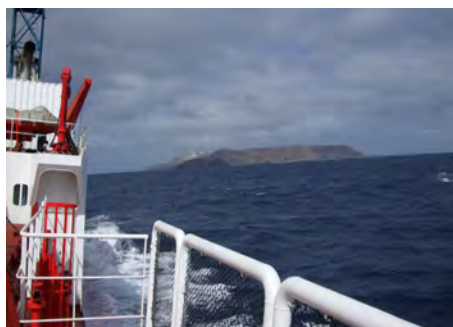

*L'Astrolabe à l'approche des îles Macquaries.*

scientifiques Australiens le 25 octobre.

Le trajet entre les Macquaries et la base Dumont d'Urville (DDU dans notre jargon), fut la

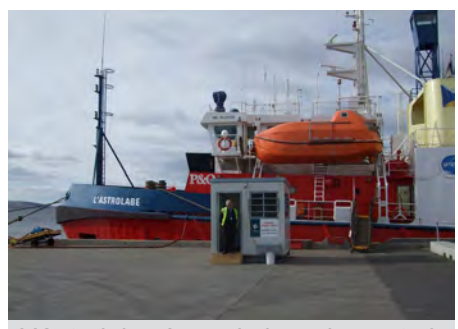

*L'Astrolabe à quai dans le port de Hobart.*

partie du voyage la plus délicate, car nous avons essuyé une tempête. Le bateau roulait bien.

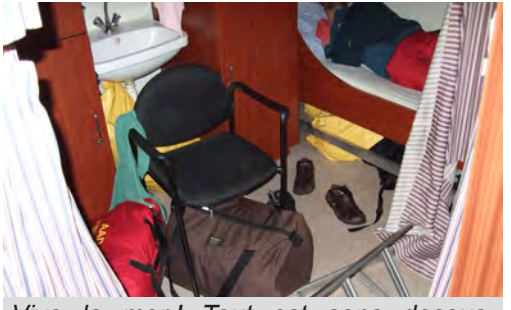

*Vive la mer ! Tout est sens dessusdessous dans la cabine, et les gens enfoncés dans leur bannette.*

Nous avons commencé à voir de la glace sur l'eau vers le 26 octobre. La mer était enfin calme et de nouvelles têtes apparaissaient : c'en était fini du mal de mer pour certains. Le bateau était recouvert d'une épaisseur de glace variant de 5 à 10cm.

#### **L ' A s t r o l a b e blessé**

Trois jours plus

tard, les visages étaient moins souriants car nous perdions de l'huile. Une aiguille s'affolait, nous avions un problème sur une des deux propulsions. Réparer? Impossible, car le problème se passait dans une partie immergée du bateau. Nous ne l'avons appris que bien plus tard : sur l'une des deux hélices nous avions perdu une pale et une autre pale était pliée.

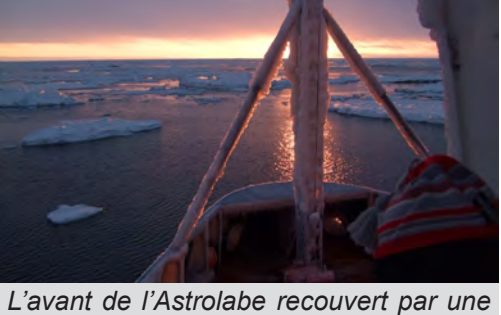

*bonne couche de glace.*

Là nos chances de débarquer sur DDU étaient devenues plus que minces. Le commandant décida de se rapprocher quand même le plus possible de DDU, sur un seul moteur. Traverser le pack était dorénavant plus difficile et ceci d'autant plus qu'il était assez dense par endroit. Nous avons même été obligés de faire demi-tour pour ressortir du pack et trouver une autre faille.

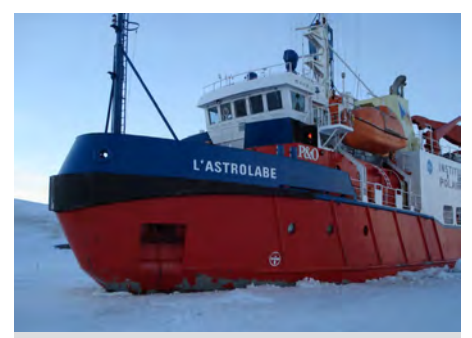

*L'Astrolabe bloqué par la glace.*

Heureusement (cela dépend des points de vue) une petite tempête est arrivé et nous a «cassé» un peu le pack. Nous avons alors profité de cette brèche pour nous rapprocher le plus possible.

#### **Une chance incroyable**

Puis une chance incroyable le 2 novembre : après plusieurs jours d'attente, toutes les conditions ont été réunies pour pouvoir faire un transfert entre l'Astrolabe et

DDU. Nous étions à 120 km, dans le « range » des hélicoptères, et pas de vent. Nous avons donc pris un minimum de matériel pour travailler et hop dans l'hélico ! Il y avait deux hélicos sur le bateau et ils ont fait 8 rotations. Un voyage durait environ 40 mn. Une fois sur la base, moteur en route, nous déchargions le matériel à la chaîne et faisions le

plein de kérosène. Malheureusement, nous n'avions pas pu emmener tout le matériel pour l'étude des manchots Adélie. C'était trop lourd.

Après nous être installés et avoir pris notre premier repas à la base Dumont d'Urville, nous sommes allés voir cette fameuse colonie de manchots empereurs, là où « la Marche de l'Empereur » a été filmée. Nous avons été surpris, car cette fois-ci la colonie était morcelée. Mais que de bonheur de voir les adultes et poussins empereurs sous un magnifique couché de soleil.

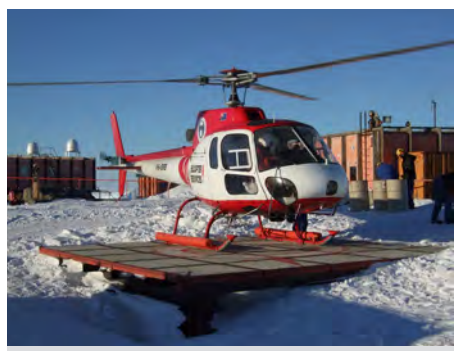

*Un des deux hélicoptères à DDU lors des rotations entre le bateau et la base.*

#### **L'activité radioamateur**

L'activité radioamateur commença le 6 novembre. Très impatient, après avoir installé mon antenne, une delta-loop et mon transceiver, un FT857 de Yaesu, j'ai pu commencer le trafic radio avec mon indicatif FT5YI. La fréquence de travail était sur 14,210 MHz en BLU (bande latéral unique supérieure) avec 100W. C'est avec beaucoup d'émotions que je commençais à aligner les premiers contacts. Je retrouvais

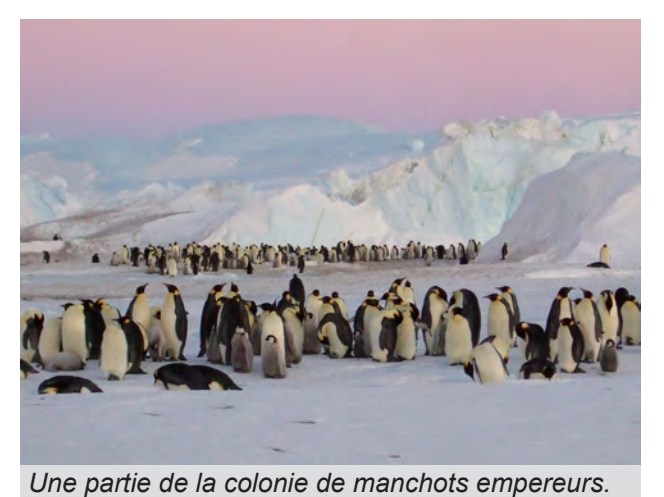

les premières impressions de mes débuts en tant que radioamateur.

A partir de ce moment là, je me permettais avant le repas, de 17h à 18h locale, d'aller au shelter pour faire un peu de radio, principalement sur 14,267 MHz, notamment avec des Australiens, Néo-Zélandais, Japonais et mes amis Néo-Calédoniens.

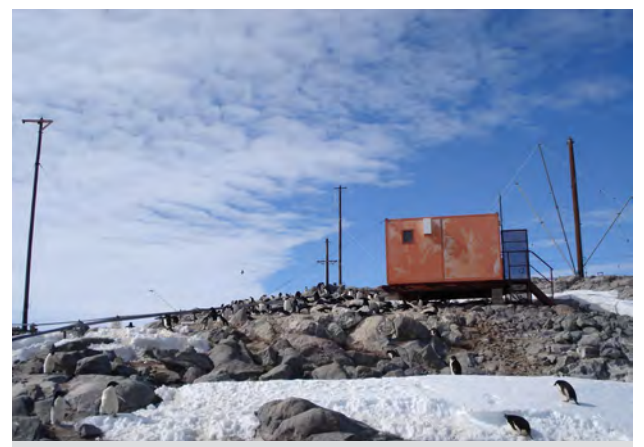

*Une colonie de manchots adélies à côté du shelter « radio » dans lequel j'avais installé la station FT5YI. A gauche, on devine l'antenne delta loop.*

Le 15 novembre, en cherchant une fréquence au hasard sur la bande des 20 m (14 MHz), je tombe sur un pile-up (grosse activité radioamateur, où il y a beaucoup de monde qui appelle une seule station). J'écoute un peu et je me rends compte que c'est un indicatif qui m'est complètement inconnu. Je tente le coup et appelle donc cette station : « A5100A de FT5YI ». « FT5YI de A5100A, bonjour Nicolas, comment vas-tu ? Ça fait un bout de temps qu'on espérait te contacter ! » me répondit-elle. Celle-là, elle était bien bonne :

c'était l'expédition du Clipperton DX Club au

Bouthan ! Nous étions réciproquement heureux de nous contacter !

Une autre surprise m'attendait le 29 novembre, toujours en faisant un tour de la bande des 20 m, je « tombai » sur FK/F5AHO, en vacances à Nouméa, et qui trafiquait sur 14,260 MHz. Cela faisait du bien d'entendre quelqu'un de sa région (Alsace) ! Nous nous sommes contactés plusieurs fois les jours suivants.

J'étais satisfait de mon antenne. Elle était pratique à installer et me permettait déjà de faire de bons QSO. Je souhaitais cependant la changer, tester par exemple un doublet pour voir si les liaisons pouvaient être meilleures qu'avec ma Delta Loop. Je voulais la mettre plus haut sur le poteau, puis, en discutant avec le responsable radio de DDU, celui-ci m'a dit qu'il me prêtait son antenne corolle. J'ai donc changé d'antenne et les résultats ont suivi. Ma Delta Loop, comme elle était installée,

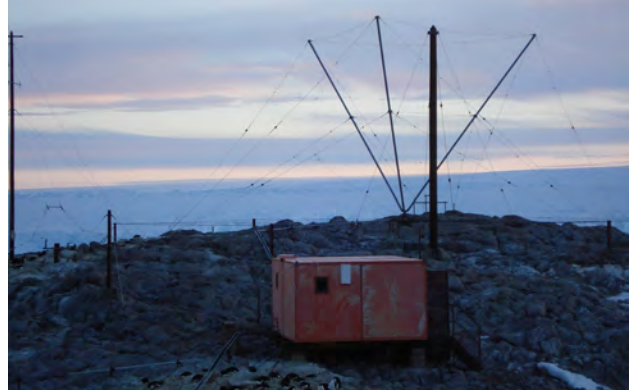

*Le shelter « radio » et des antennes, dont l'antenne corolle.*

**REF 67 - 118, Chemin du Grossroëthig - 67200 STRASBOURG MONTAGNE-VERTE** rayonnait trop vers le ciel. (suite dans le numéro de décembre)

## **SYSTÈME DE COPIE D'ÉCRAN POUR APPAREIL DE MESURE ANALOGIQUE.**

Autrefois il existait des accessoires de prise de vue à base d'un « Polaroid » qui se fixaient directement sur l'écran de l'appareil (oscilloscope, analyseur de spectre, etc…). Cet appareil ne se trouve plus et sa consommation en clichés « Polaroid » est coûteuse et peu pratique à exploiter pour un rapport informatique.

De nos jours, les appareils photos numériques (APN) équipent bon nombre de foyers. L'idée de s'en servir pour faire des copies d'écran cathodique est intéressante, mais la prise de vue sans support risque d'être floue. En effet, la faible luminosité entraîne un temps de pause relativement long (0,5 seconde environ) : de plus, l'APN doit être parfaitement immobile. Si l'écran n'est pas traité en surface contre les reflets ou n'a pas de micro grille, on récolte tout reflet parasite, même dans le noir on fini par se voir en reflet dans la prise de vue !

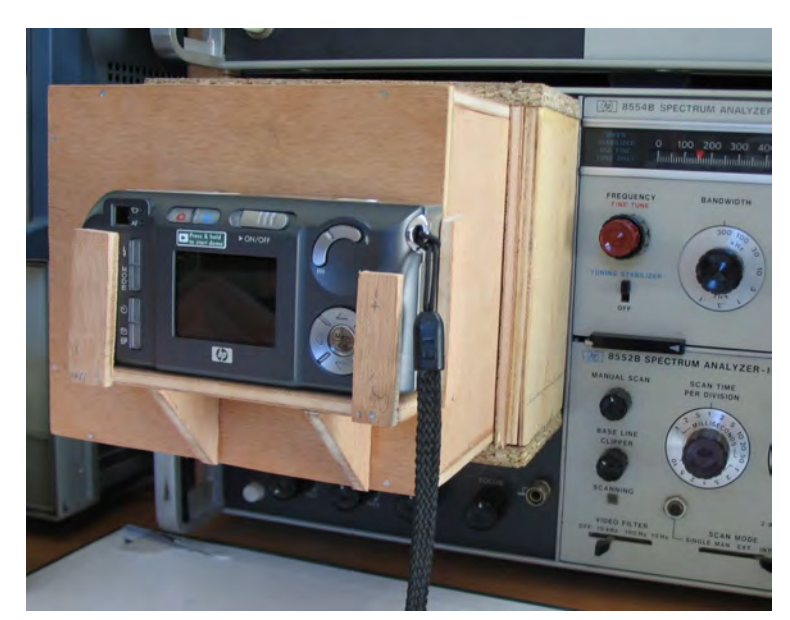

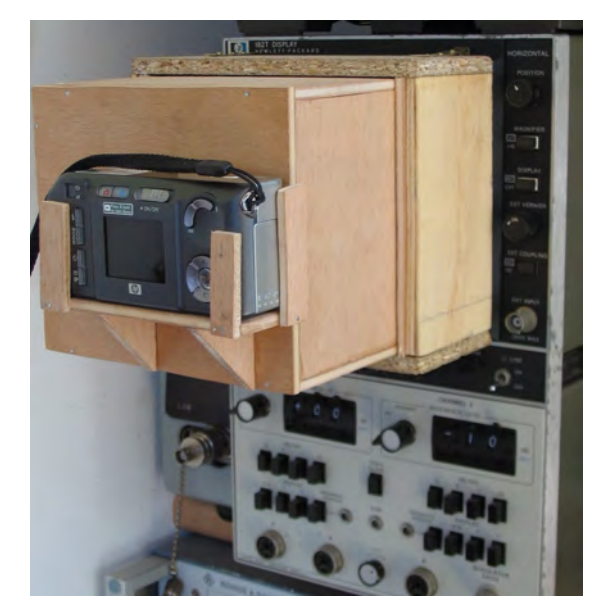

*Figure 1 : Adaptation à l'analyseur de spectre HP 141T. Figure 2 : Adaptation à l'analyseur scalaire HP 182T*

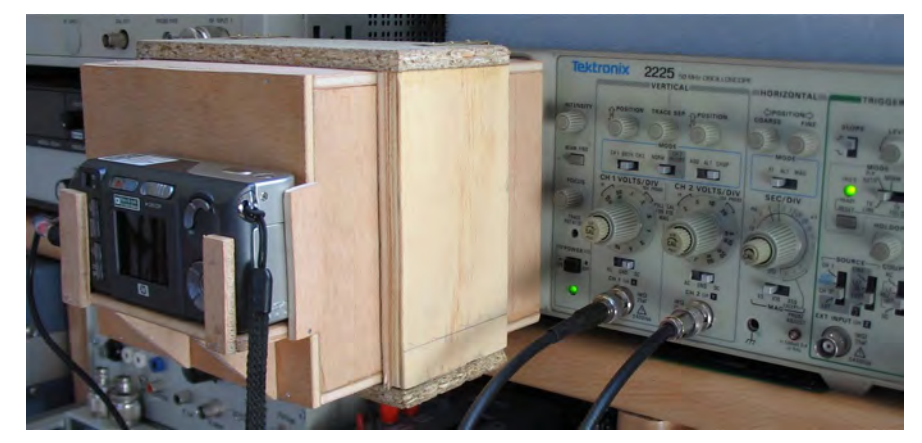

*Figure 3 : Adaptation à l'oscilloscope Tektronix 2225.*

L'idée est simple : concevoir une petite chambre noire qui se pose ou s'accroche à l'écran. On commencera par faire des essais pour déterminer la distance entre l'APN et la façade (environ 15 cm pour une ouverture de 13,5 cm par 11,4 cm pour le HP 141T en figure 1). Avec cette ouverture on peut l'adapter et trouver un compromis entre plusieurs

appareils de mesure. Puis on réalise une boîte avec un trou de la taille de l'objectif pour laisser passer ce dernier qui va s'avancer lors de la prise de vue ! « le petit oiseau va sortir » !

Une plate-forme maintien l'APN plaqué contre la boite pour qu'aucune lumière parasite ne passe par le trou de l'objectif (on peut y ajouter une mousse noire très fine, de la feutrine ou passer les parties brillantes de l'objectif au marqueur noir). Il n'est pas nécessaire de peindre l'intérieur en noir car la luminosité réfléchie sera diffusée par le bois clair qui va contribuer à l'éclairage du réticule.

Un détail cependant pour les appareils de mesure qui n'ont pas d'éclairage de réticule (comme l'oscilloscope Tektronix 2225). Il faut percer des trous de 10 mm près du bord pour que la lumière ambiante éclaire le réticule sans qu'elle se reflète sur l'écran (figure 3 et 4).

Un second cadre coulissant permet d'occulter ces trous mais aussi d'adapter le dispositif à l'écran HP182T au moyen de deux crochets en laiton (figure 2 et 4). Pour réaliser ce dispositif de prise de vue, faites appel à votre imagination et à des matériaux de récupération. C'est pour cela qu'aucun plan n'a été joint à cette description.

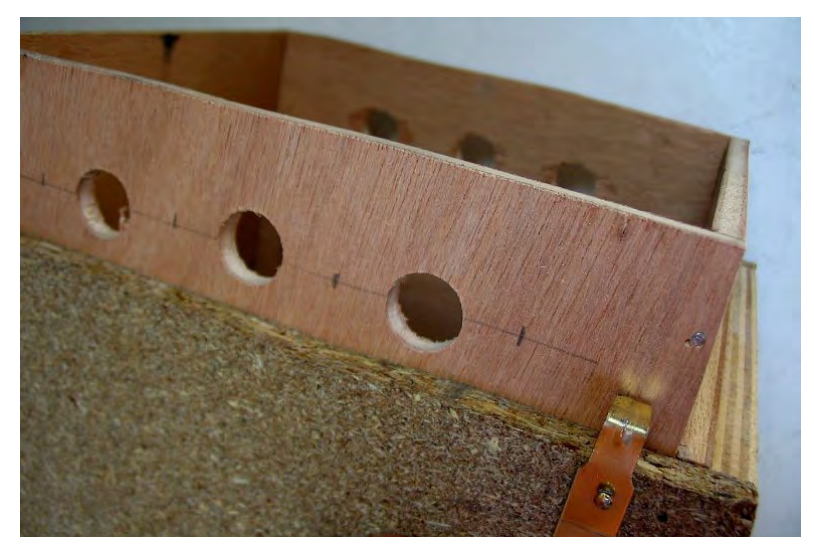

*Figure 4 : Détail des lumières pour le Tektronix 2225 et des crochets pour le HP 182T.*

Pour la prise de vue l'APN est configuré comme suit :

- pas de flash (ça va de soit !)
- mode macro, souvent symbolisé par une petite fleur.
- Mode ISO AUTO ou ISO 400 : le temps de pause sera calculé en conséquence.
- Résolution 1Mo par image : suffit amplement pour ne pas avoir des fichiers trop volumineux.
- Mode pré-visualisation activé avec une alimentation secteur externe car l'écran de l'APN est très gourmant en piles !

Faire des essais entre les réglages d'illumination du réticule et la luminosité de la trace. Si la luminosité est trop faible l'APN ne pourra pas faire la mise au point. On peut jouer sur d'autres réglages, comme par exemple passer en ISO manuel. En général, la photo réussi mieux si le fond de l'écran est éclairé, ce qui est le cas du châssis de visualisation HP 141T en mode « STD. » avec la persistance réglées à mi-course.

Avec ce dispositif l'APN est parfaitement immobile et aucune lumière parasite ne vient perturber la prise de vue. Le dispositif présenté convient pour mes trois appareils analogiques : Analyseur de spectre série HP 141T, analyseur scalaire HP182T + HP8755 et l'oscilloscope Tektronix 2225.

Une fois les images prises, il suffit de les charger sur l'ordinateur (câble USB, lecteur de carte flash,…). Pour ma part je fais un découpage de l'image aux dimensions exacte de l'écran, puis j'applique un filtre d'accentuation de détails (ou de relief, ou fonction sharpen more) pour faire ressortir le réticule. Ne pas manquer d'ajouter directement des annotations sur l'image, conditions de mesure avec la fonction texte du logiciel de traitement d'image (« Paintshop Pro », ou « Photoshop » conviennent très bien pour cette application). Les figures 5 à 9 montre des exemples d'illusatrations.

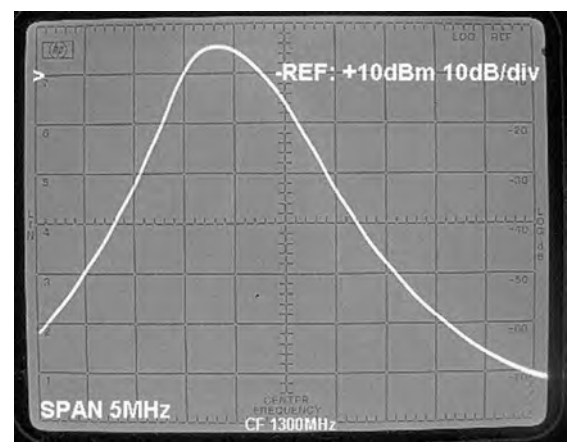

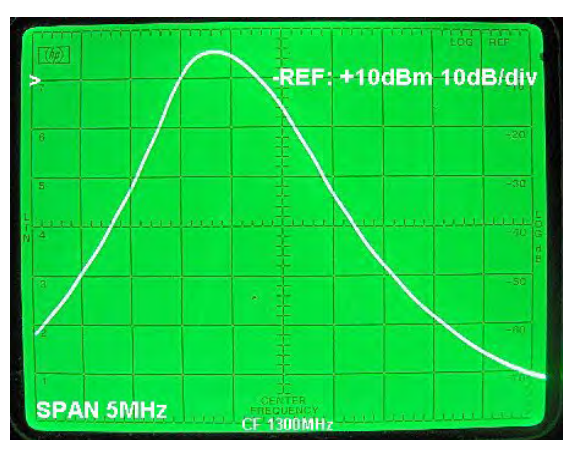

*Figure 5 et 6 : Exemple de prise de vue sur le HP 141T en couleurs d'origine (sur le pdf en téléchargement sur le site) et convertie en N&B :* 

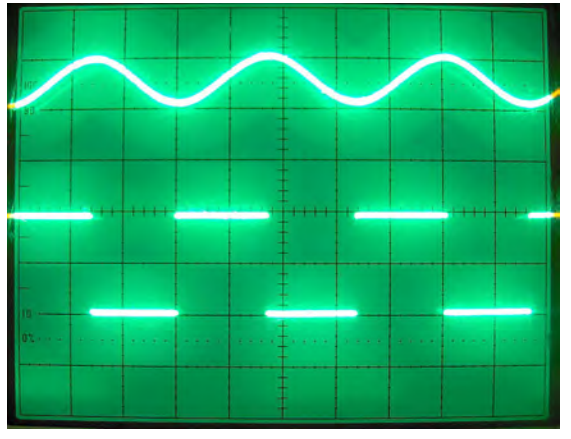

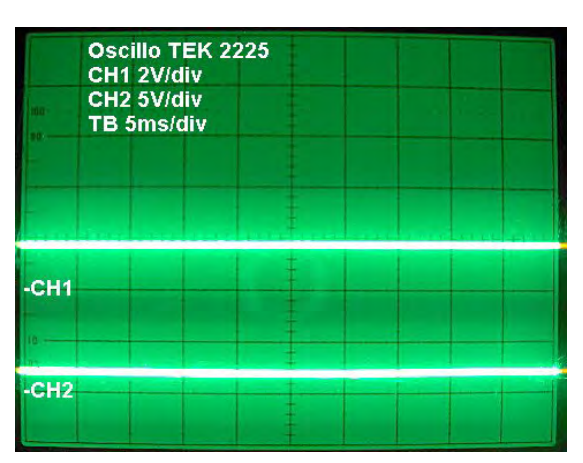

*Figures 7 et 8 : Exemples de prise de vue sur l'oscilloscope TEKTRONIX 2225 :*

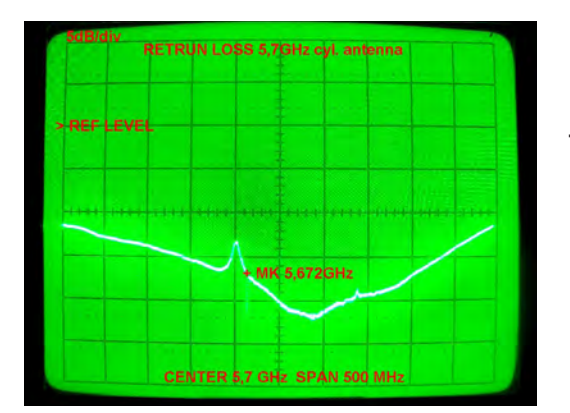

*Figure 9 : Exemple de prise de vue sur le HP 182T +8755C (mesure d'une antenne 5,7 GHz).*

Bonne réalisation.

F5RCT

**REF 67 - 118, Chemin du Grossroëthig - 67200 STRASBOURG MONTAGNE-VERTE**

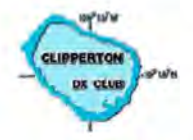

#### **Clipperton DX Club 31ème convention**

#### 18 et 19 septembre 2009 **STRASBOURG**

Pour cette 31ème convention, c'est l'Est de la France qui a été choisi. Strasbourg nous accueillera les 18 et 19 septembre 2009.

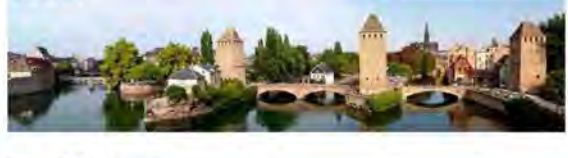

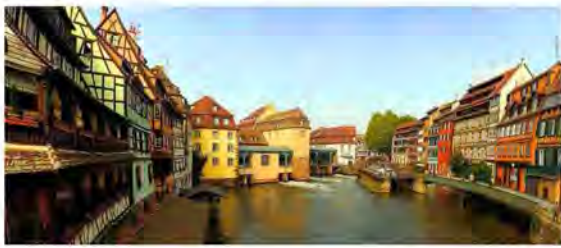

Ce sont F5AEG Laurent et F5LMJ Alain qui se chargent d'organiser cette manifestation.

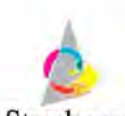

La convention se tiendra dans Strasbourg, au Nordest du centre ville dans le quartier de l'orangerie, juste

Strasbourg à côté du parc de l'orangerie et des institutions européennes, à l'école Sainte Clotilde, 19 rue de Verdun. (C'est l'école qui a aidé le projet pour les écoles de la vallée de Tang pour l'expédition au Bhoutan A5100A)

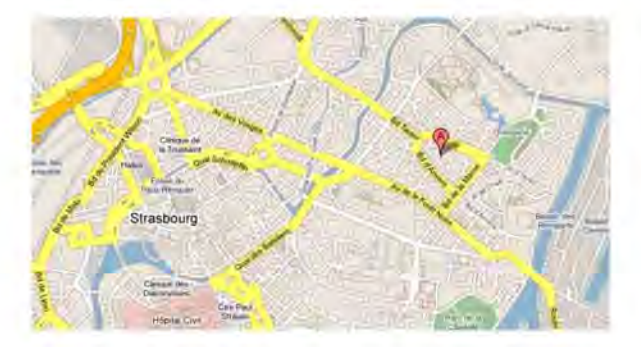

L'école Sainte Clotilde elle dispose d'une grande salle des fêtes entièrement équipée audio et vidéo.

L'accès à la convention se fera par l'entrée située rue Schumann.

#### Au programme de cette convention:

#### Vendredi 18 septembre 2009 :

- 18h00 Accueil des premiers (ATTENTION, participants pas possible avant tant qu'il y a encore des élèves dans l'établissement)
- 19h30 Cocktail de bienvenue
- 20h30 Repas de bienvenue

#### Samedi 19 septembre 2009 :

- 09h00 Ouverture de l'AG
- 09h30 Assemblée générale
- 12h00 Apéritif & repas
- 13h25 Photo de groupe
- 13h30 Projections
	- TS7C Tunisie (Kerkennah)
	- S04R Western Sahara ä,
	- $A5100A Bhoutan$
	- $EtC...$
- Pour l'après-midi, la cafétéria sera ouverte, avec café, boissons
- 19h30 Apéritif et remise des mérites
- 20h30 Dîner de gal

Sans oublier « le Doctorat en DX » pour tester vos connaissances et les concours de pile-up CW/SSB, toujours plus redoutables.

#### **TM9CDX 2009:**

A l'occasion de la 31ème convention du Clipperton DX Club à Strasbourg, l'indicatif TM9CDX (oui, TM9) sera activé pour la première fois cette année du 05 au 19 septembre.

Pour l'édition 2009, la QSL manager sera Flo F5CWU

Toutes les informations détaillées et la possibilité, dès maintenant, de réserver vos repas sur le site web du Clipperton DX Club www.cdxc.org

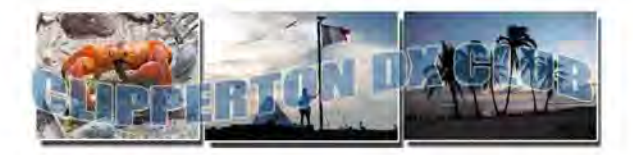

A très bientôt à Strasbourg, ville d'art et d'histoire, ville européenne et en septembre, ville de DX !

# **AGENDA**

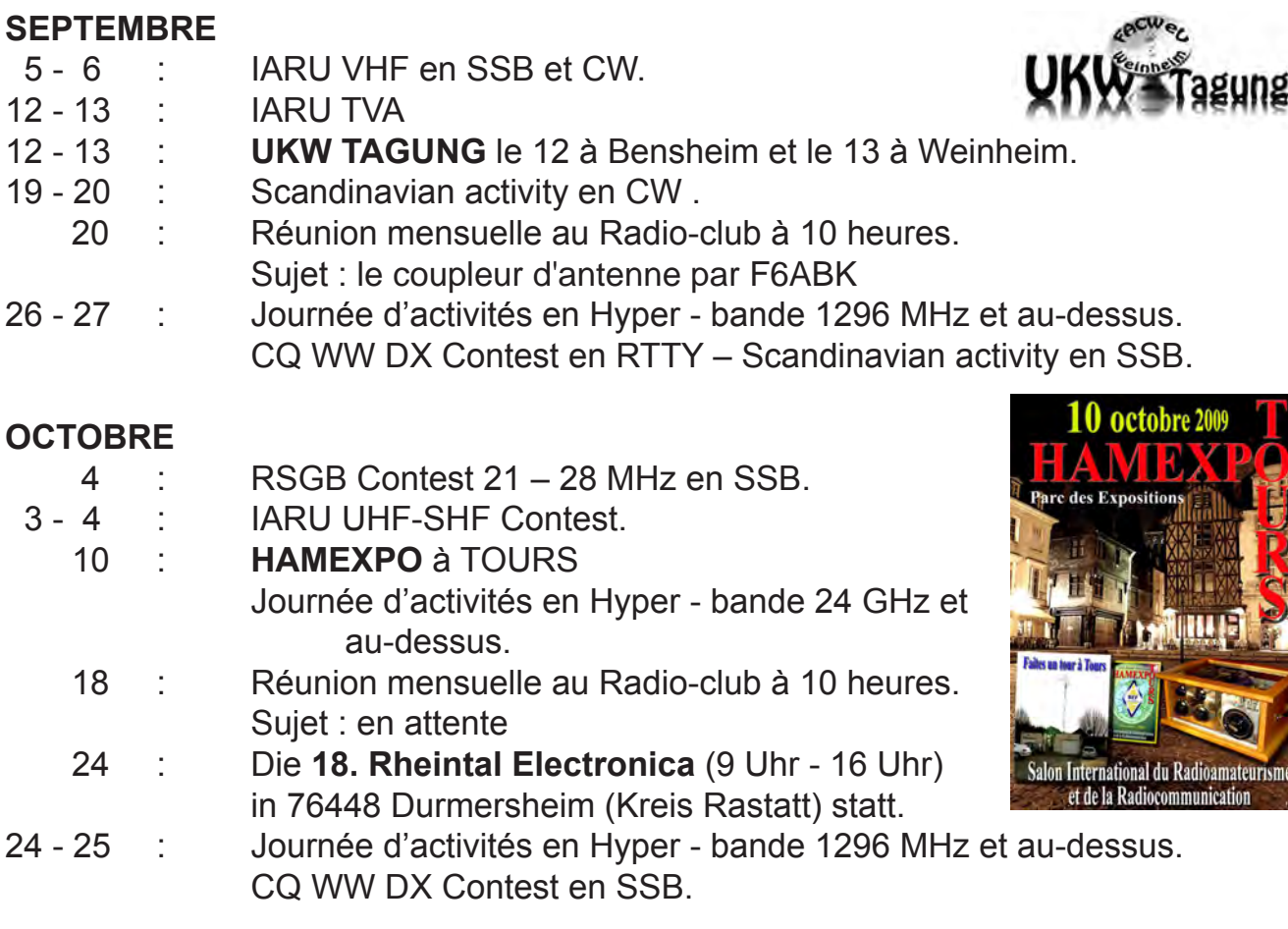

#### **NOVEMBRE**

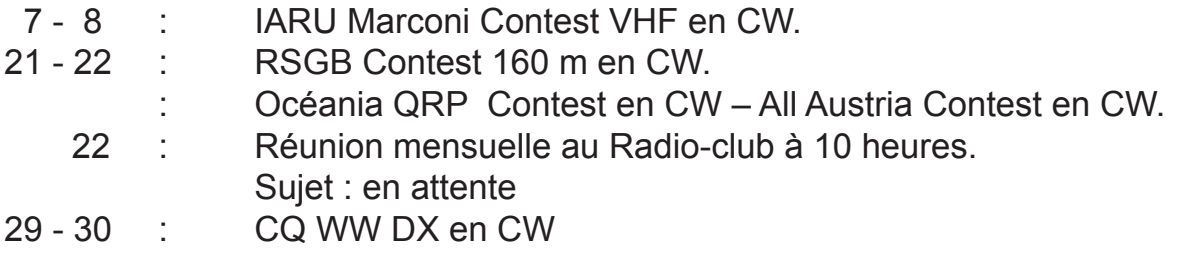

#### **DECEMBRE**

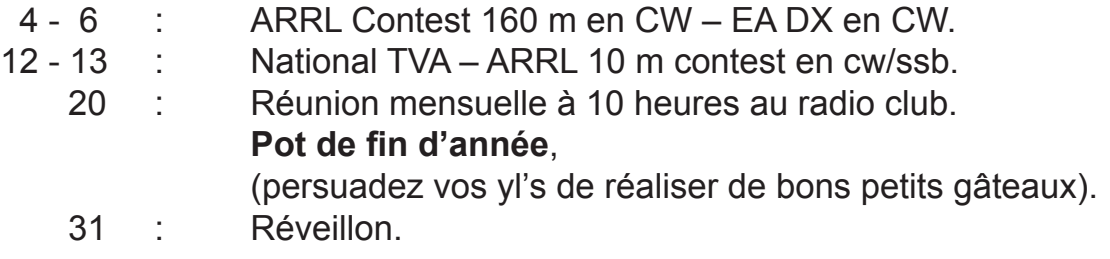

#### **ATTENTION !**

Les sujets de réunion de fin de mois étant définis, il peut y avoir quelques changements de dernière minute. Veuillez écouter le qso vhf du vendredi soir sur 145.400 MHz pour connaître le sujet en remplacement.

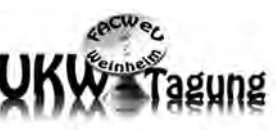

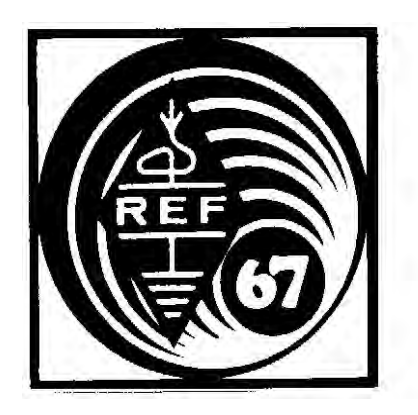

# **REUNIONS**

au Radio Club du REF 67 118, Chemin du Grossröethig 67200 STRASBOURG Montagne-Verte

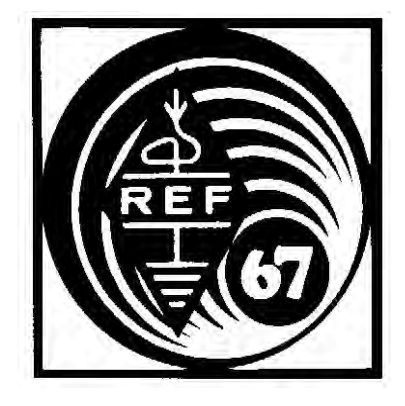

## **REUNIONS HEBDOMADAIRES**

#### **LE MERCREDI SOIR AU RC DE STRASBOURG**

De 19 heures à 20 heures : cours de CW (suspendu momentanément) De 20 heures à 22 heures : Préparation à la licence Radioamateur

Animateur : F5VAK.

#### **ACTIVITES DES RADIO CLUBS DES VOSGES DU NORD**

**F6KPM**

Réunion tous les 3<sup>e</sup> mercredi du mois à 20h00 à la salle polyvalente de FROESCHWILLER.

**F5KAV**

Réunion tous les 2<sup>e</sup> dimanche du mois à 10h00 à l'école de WALBOURG.

#### **REUNION MENSUELLE L'AVANT-DERNIER DIMANCHE DU MOIS**

De 10 heures à 12 heures : Communications du Président et causerie technique

#### **PERMANENCES AU RADIO-CLUB**

Le mercredi soir à partir de 20 heures Rencontre amicale des OM's du REF 67

#### **SITE DU REF67**

http://ref67.free.fr

#### **QSO DE SECTION - RELAIS - PACKET**

Le vendredi soir à 20 heures sur 145.400 MHz en FM Le dimanche matin à 9h30 sur 3.618 MHz en essai +/- QRM en BLU et à 10 heures sur 28.900 MHz +/- QRM en BLU Le premier mercredi du mois à 20 heures sur 145,6125 en FM QSO ADRASEC Relais du Valsberg **F5ZAU** - 145.612.5 MHz / shift (- 600 Khz) Relais de Strasbourg **F5ZAV** - In : 430.225 MHz (1750 Hz ou TCS : 67 Hz) et Out : 431.825Mhz / shift (-1.6 MHz) Transpondeur du Champ du Feu : **F5ZAW** - 145.2125 MHz et 433.425 MHz Transpondeur de Walbourg : **F5ZUK** - 145,575 MHz / 434,875 MHz Packet : 144.650 MHz - 433.750 MHz - Semi-Duplex In : 430.775 MHz Out :438.375 MHz Relais TVA Champ du Feu : **F5ZEW** - Vidéo in : primaire 2373 MHz et secondaire 2415 MHz et Out : 1266 MHz - Entrée son : 431.875 MHz Relais TVA Strasbourg : **F5ZSM** - Vidéo in : primaire 2330 MHz et secondaire 2310 MHz Out : 1248MHz - Son : 431,900 MHz Relais TVA du Bischenberg : **F5ZUY** - Vidéo in : TS1 2395 MHz et TS2 2360MHz - Out : 1291MHz - SR 8000 - FEC 2/3 - TS1 : VPID=40 APID=41 TS2 : VPID=56 APID=57 MIRE : VPID=96 APID=4096 - Entrée son : 431.850 MHz

# DÉPANNAGE DES ÉQUIPEMENTS RADIO TOUTES MARQUES<br>11 : ACCESSOIRES - CABLES - CONNECTIQUE - ETC. **DU MATÉRIEL HAUT DE GAMME... AU PORTATIF**

**MANIPULATEURS** 

**NOUS ÉQUIPONS AUSSI** LES PROFESSIONNELS, **LES GRANDS COMPTES, LES ADMINISTRATIONS** 

ELECTRONIA

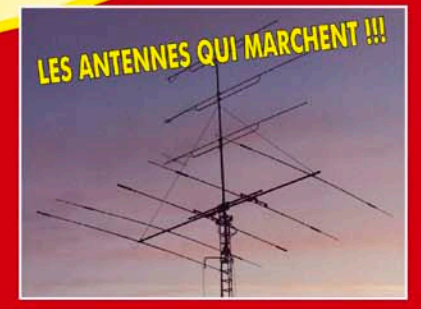

**KENWOOD** 

EPHON TEI **EZ !!! NOUS SOMMES A VOTRE DISPOSITION POUR RÉPONDRE À TOUTES VOS QUESTIONS** 

Tél.: 03 88 78 00 12 Fax: 03 88 76 17 97 www.batima-electronic.com info@batima-electronic.com

**ICOM** 

YAESU

### **BATIMA ELECTRONIC**

120, rue du Maréchal Foch **F 67380 LINGOLSHEIM (STRASBOURG)**